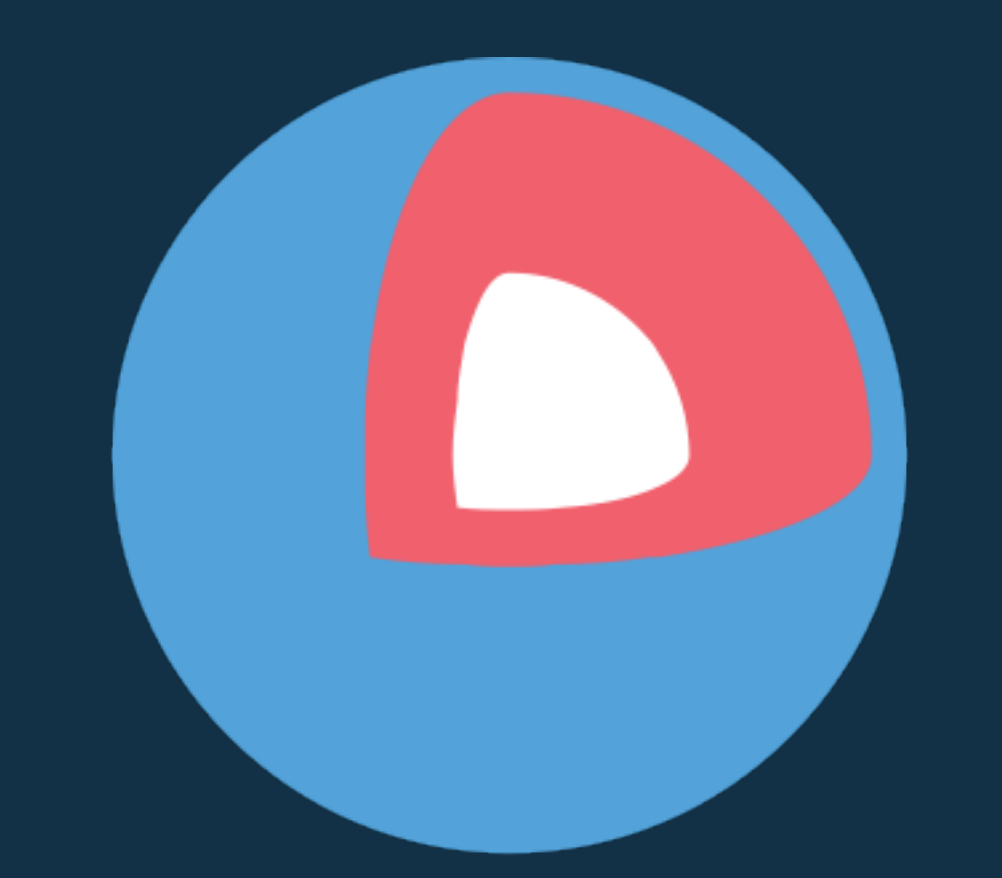

# Core OS

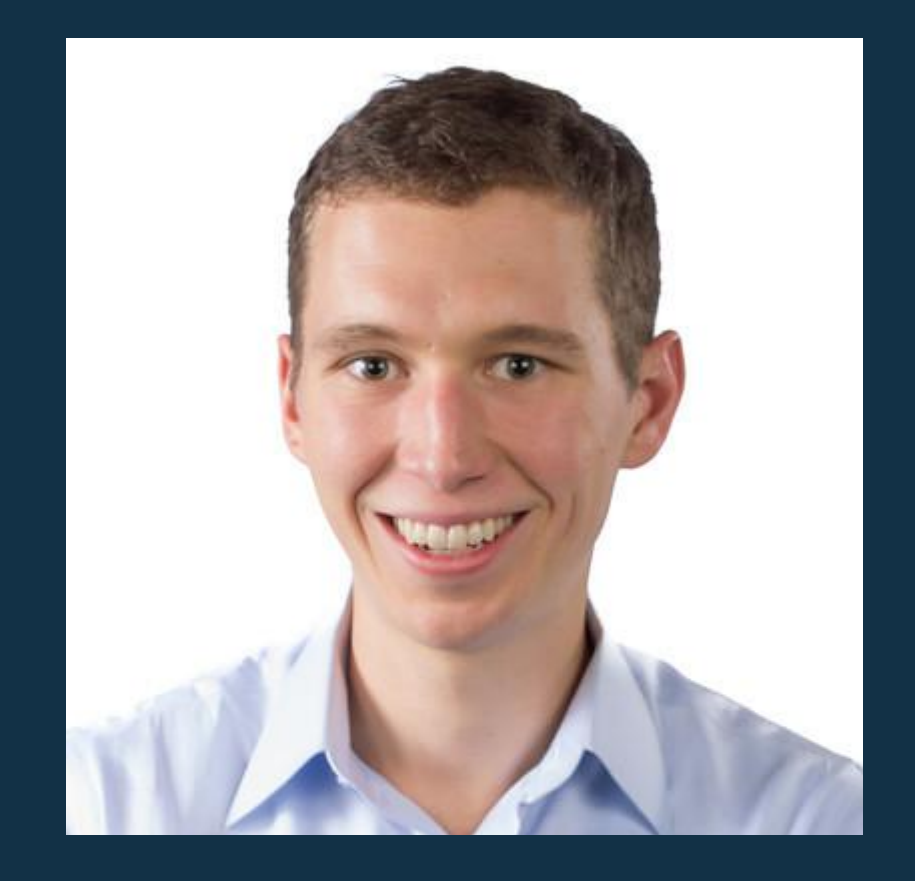

**About Me** CTO/CO-FOUNDER systems engineer

**@brandonphilips github.com/philips**

## *Why build CoreOS?*

The Datacenter as a Computer<br> $\sum_{t=1}^{\infty}$  Design of The Datacenter as a<br>An Introduction to the Design of<br>An Introduction to the Design of An Introduction to the<br>Warehouse-Scale Machines Luiz André Barroso and Urs Hölzle Google Ivc.

# run and isolate apps *containers*

# what is it exactly? *containers*

libc python django app.py

#### \$ /usr/bin/python run app.py

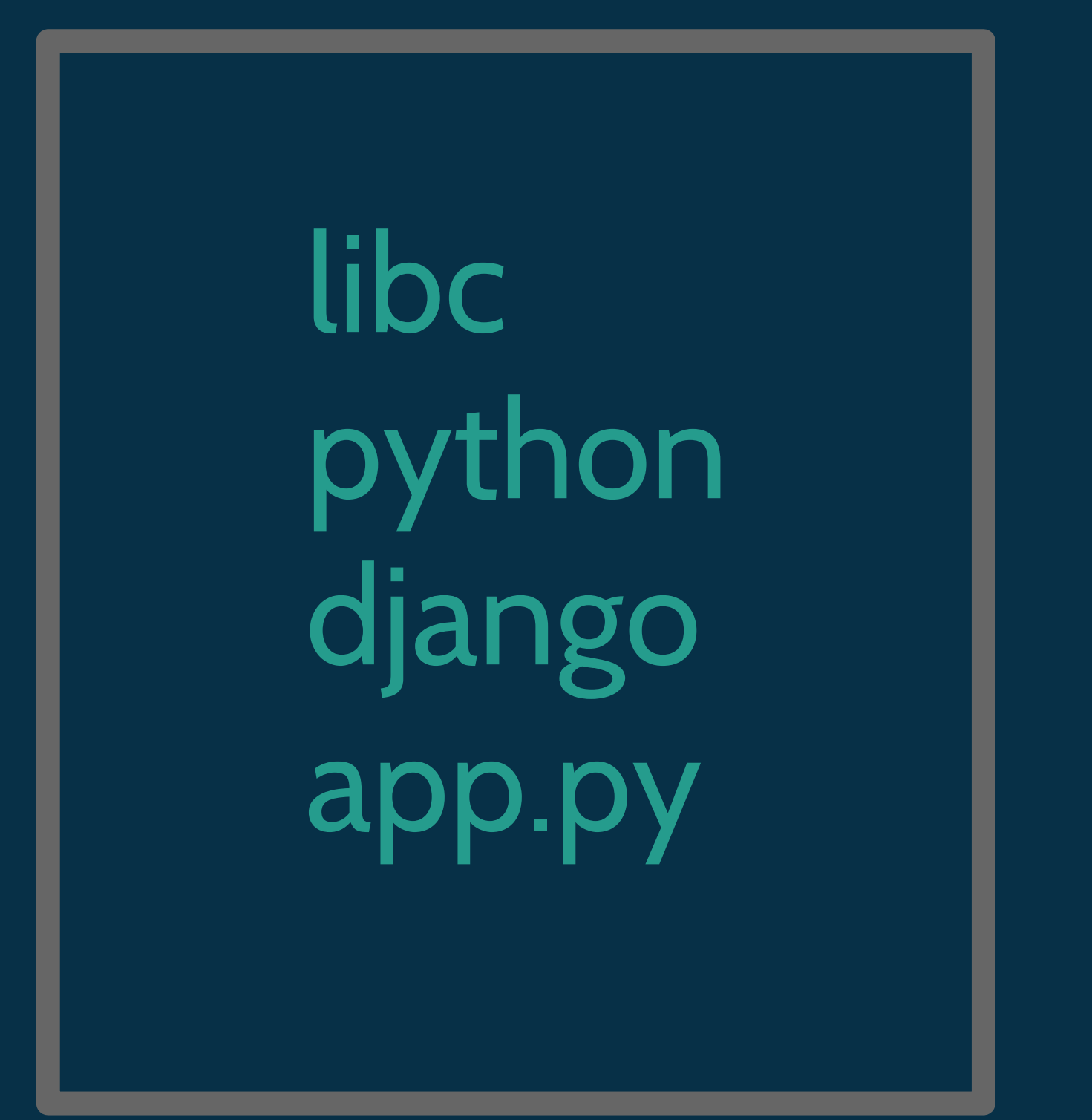

#### example.com/myapp

libc python django app.py

#### \$ container fetch example.com/myapp

\$ container run example.com/myapp

# pid ns isolated pid 1

## user ns isolated uid O

## network ns isolated netdev

## mount ns isolated /

## *cgroups* manage resources

## *cgroups* count resources

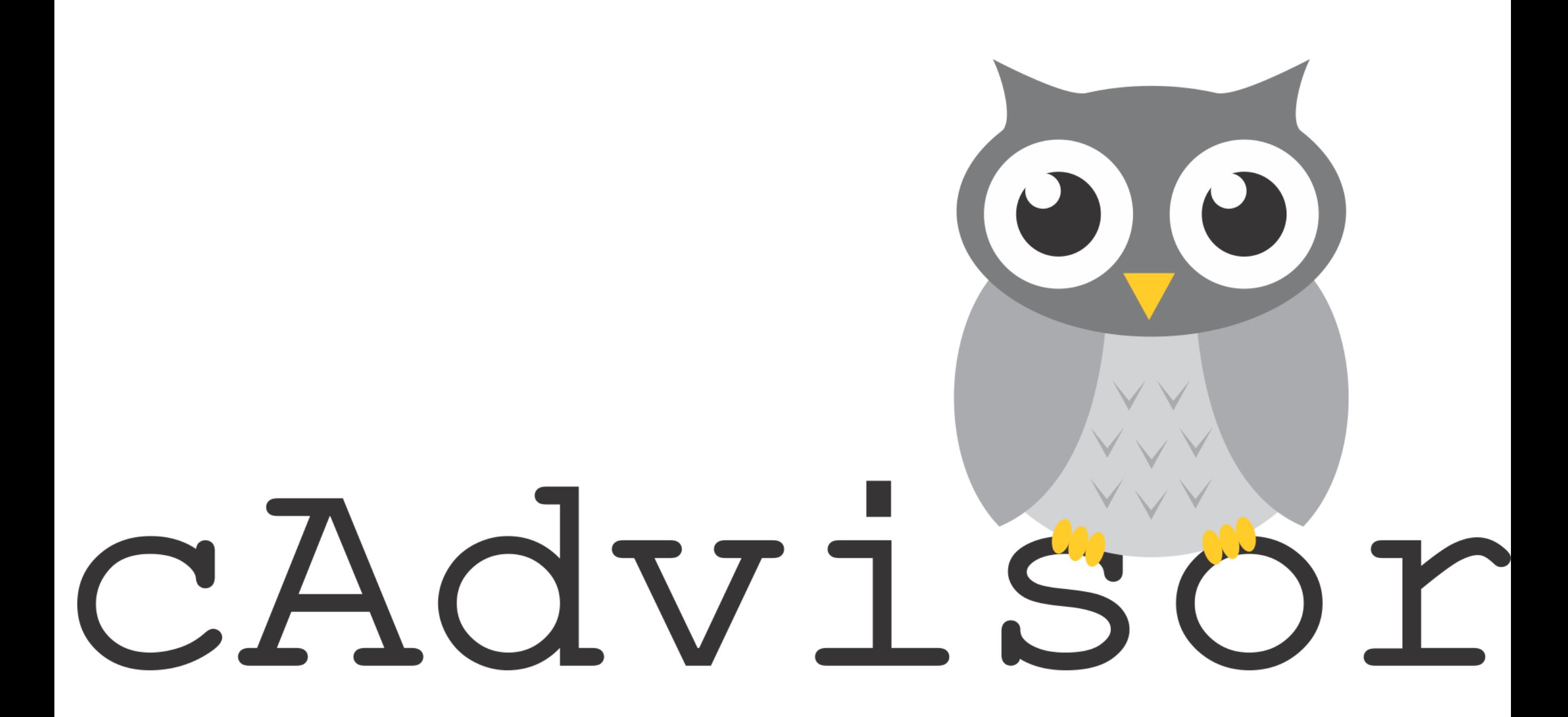

## *cgroups* limit resources

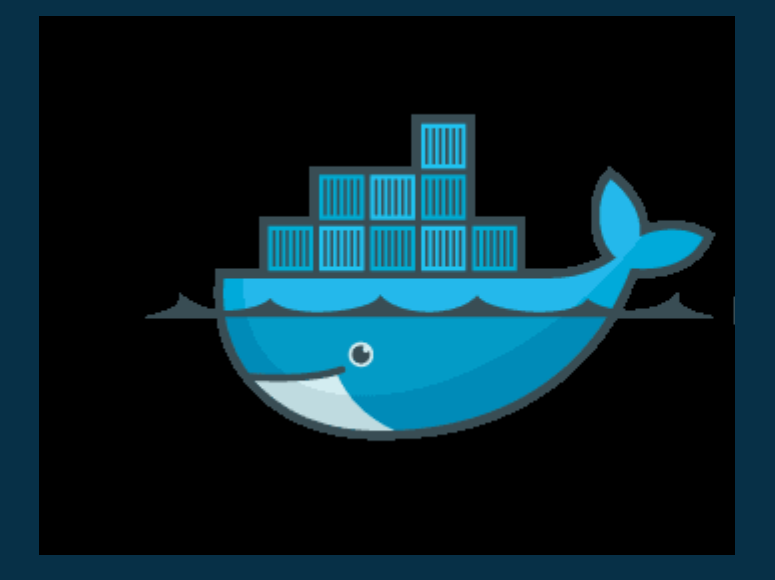

# docker engine

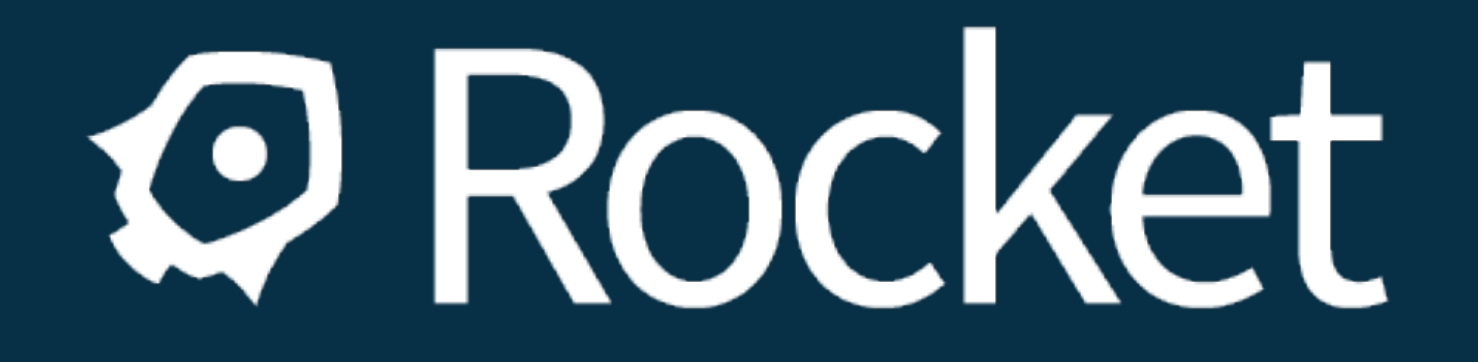

#### google Imctfy cloud foundry garden mesos containers

**Lxc** systemd-nspawn

# how are they created? *containers*

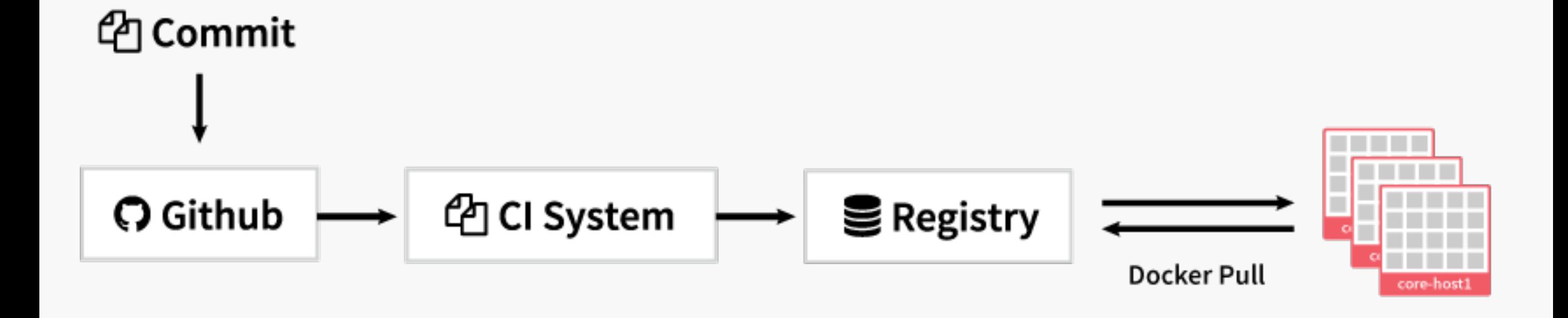

# super-powers *containers*

App independence from the OS.

System to get container to the server.

Resource isolation between apps.

reduced API contracts

*OS*

kernel systemd etcd ssh docker

python java nginx mysql openssl a distro distro distro distro distro distro distr

app

kernel systemd etcd ssh docker

o distro distro distro distro distro distro distr

python java nginx mysql openssl

app

### kernel systemd etcd ssh docker

 distro distro distro distro distro distro distro distro distro distro distro distro distro distr  $\overline{O}$ 

python openssl-A app1 java openssl-B app2 java openssl-B app3

# manual updates

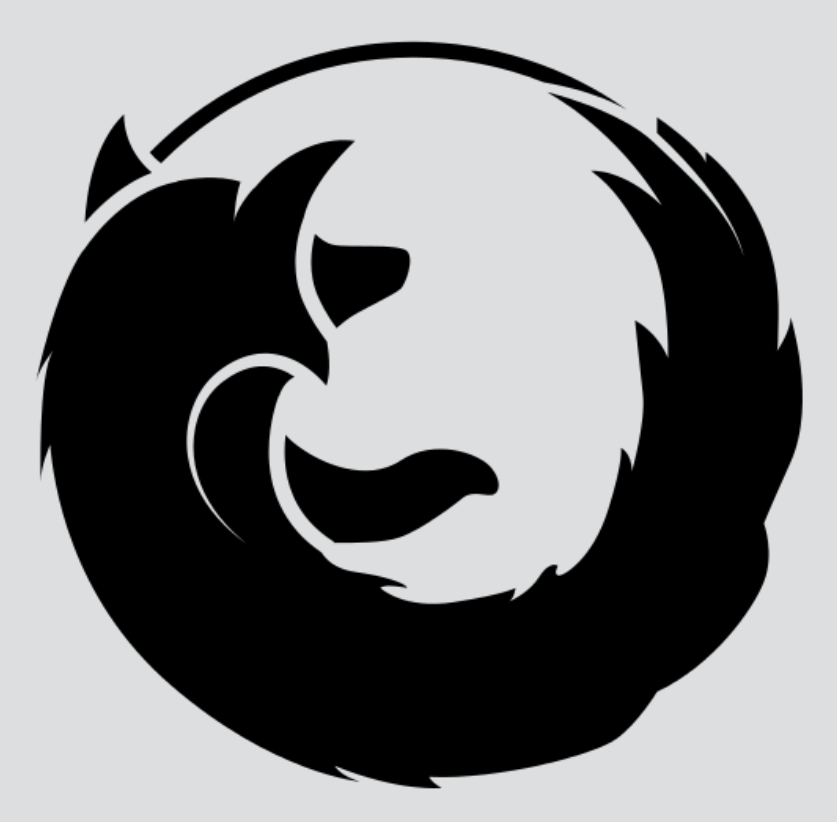

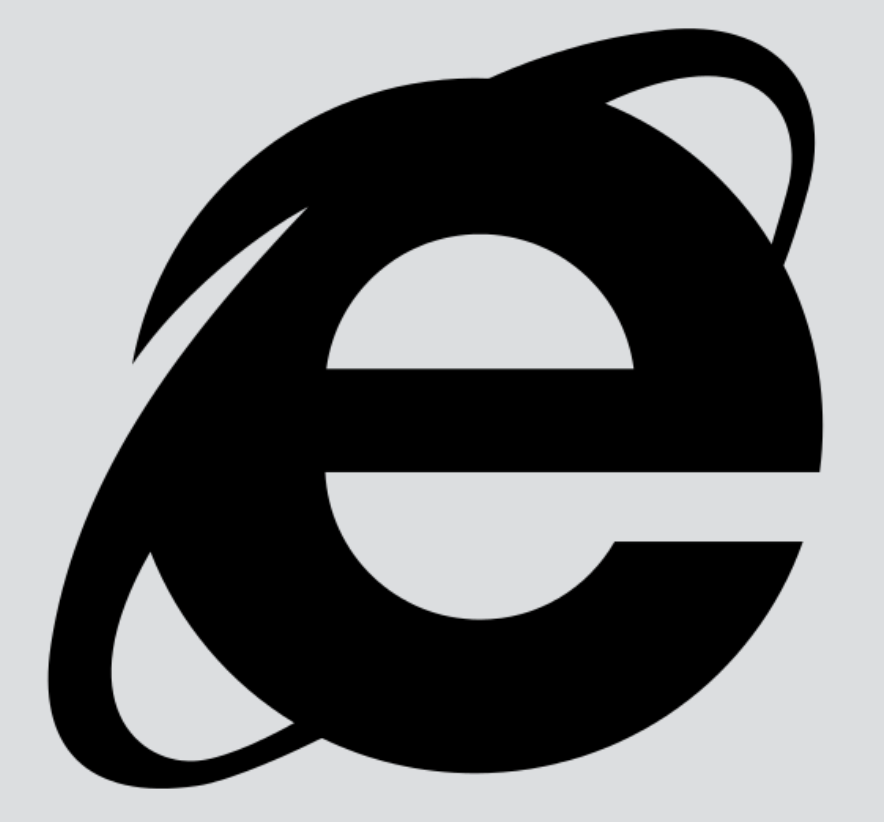

# automatic updates

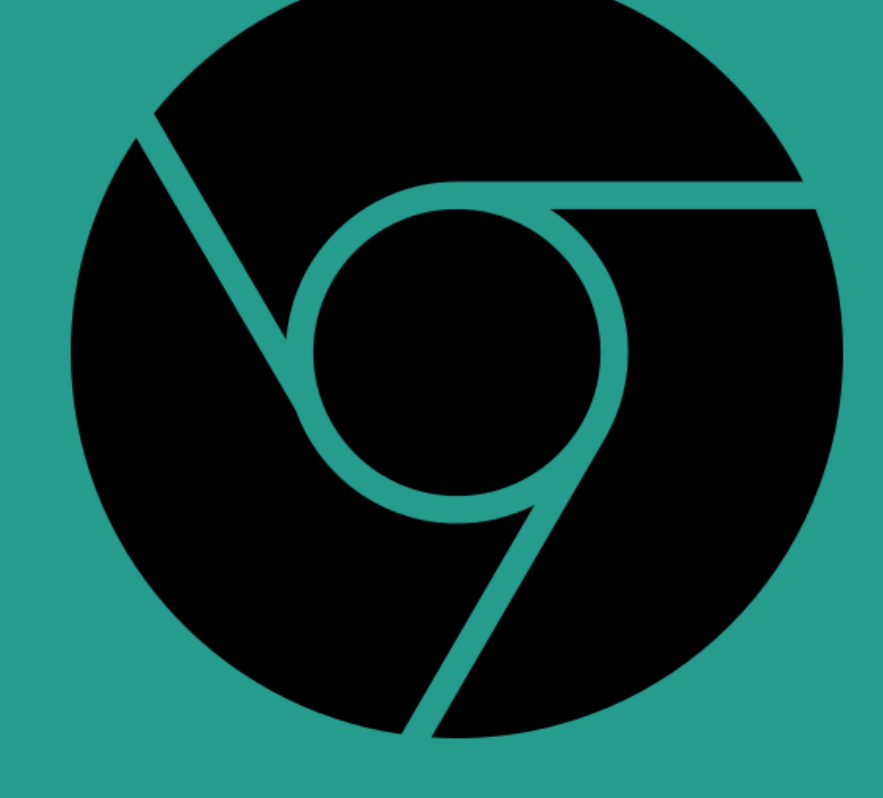

# automatic updates

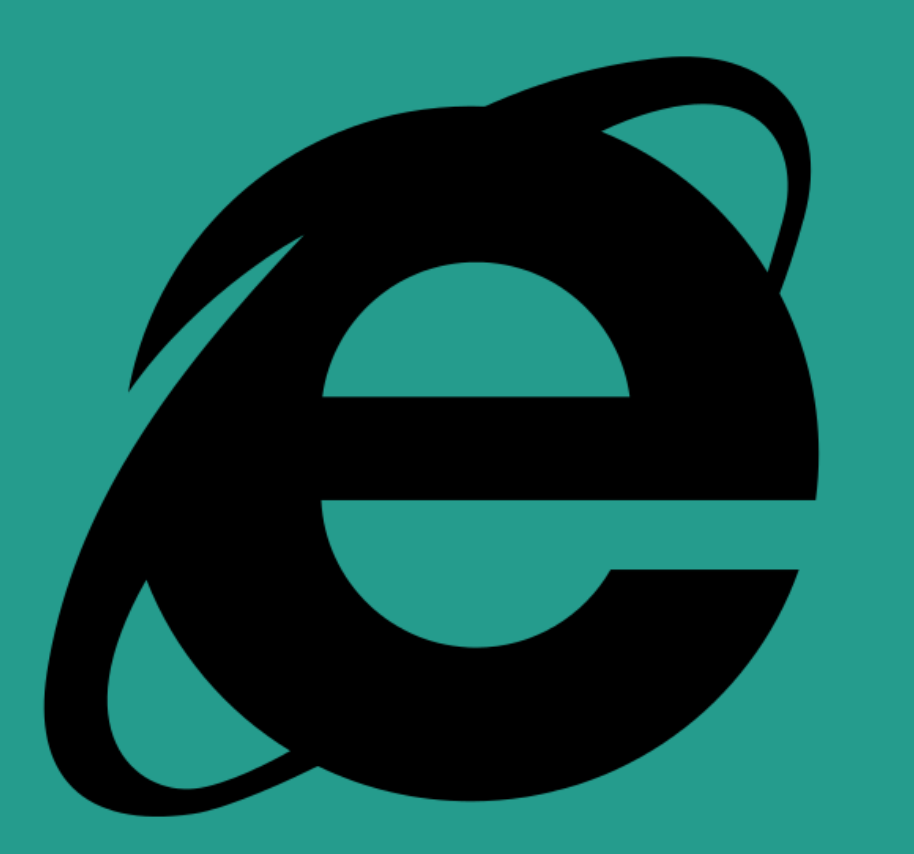

# atomic with rollback *auto updates*

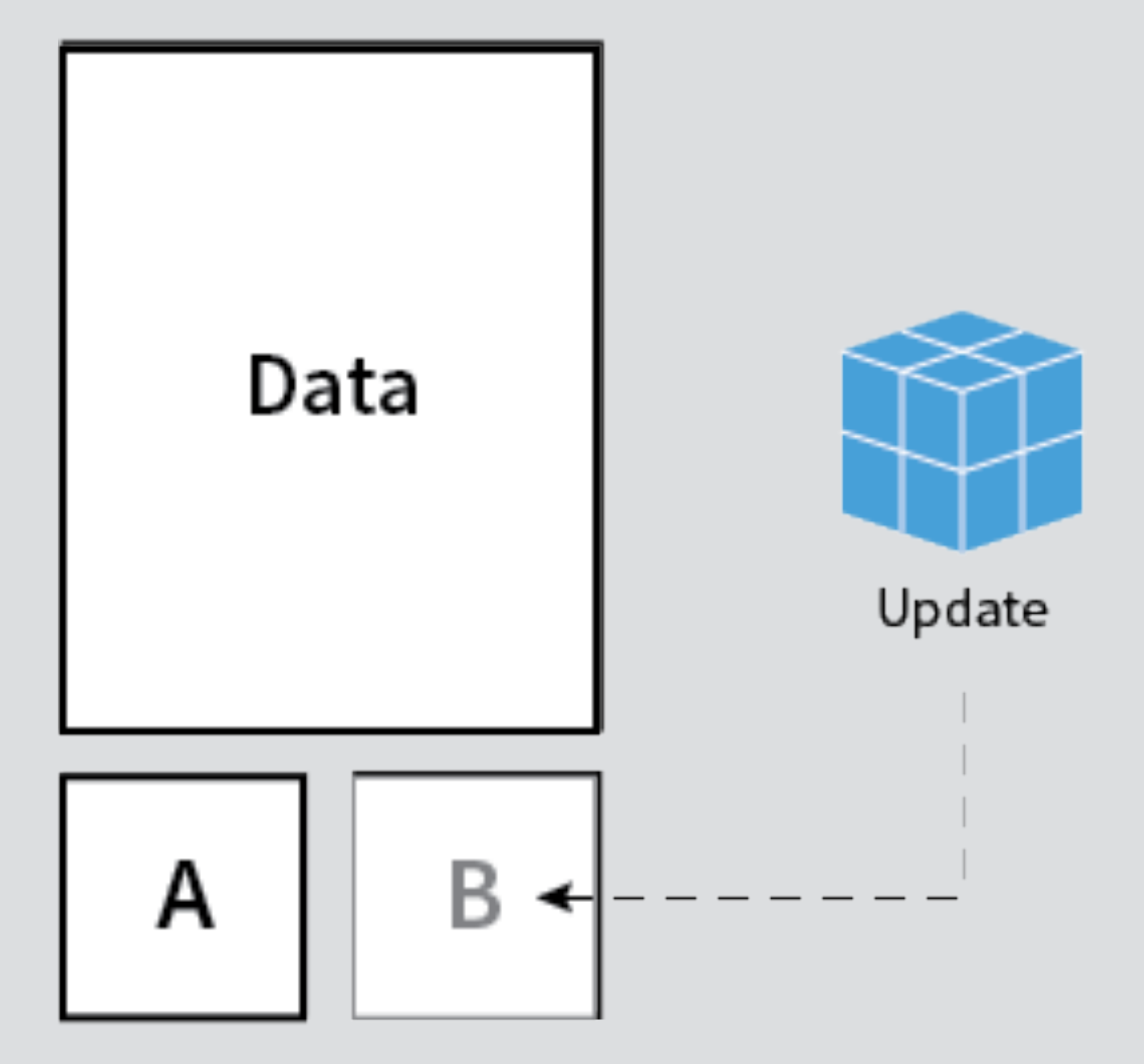

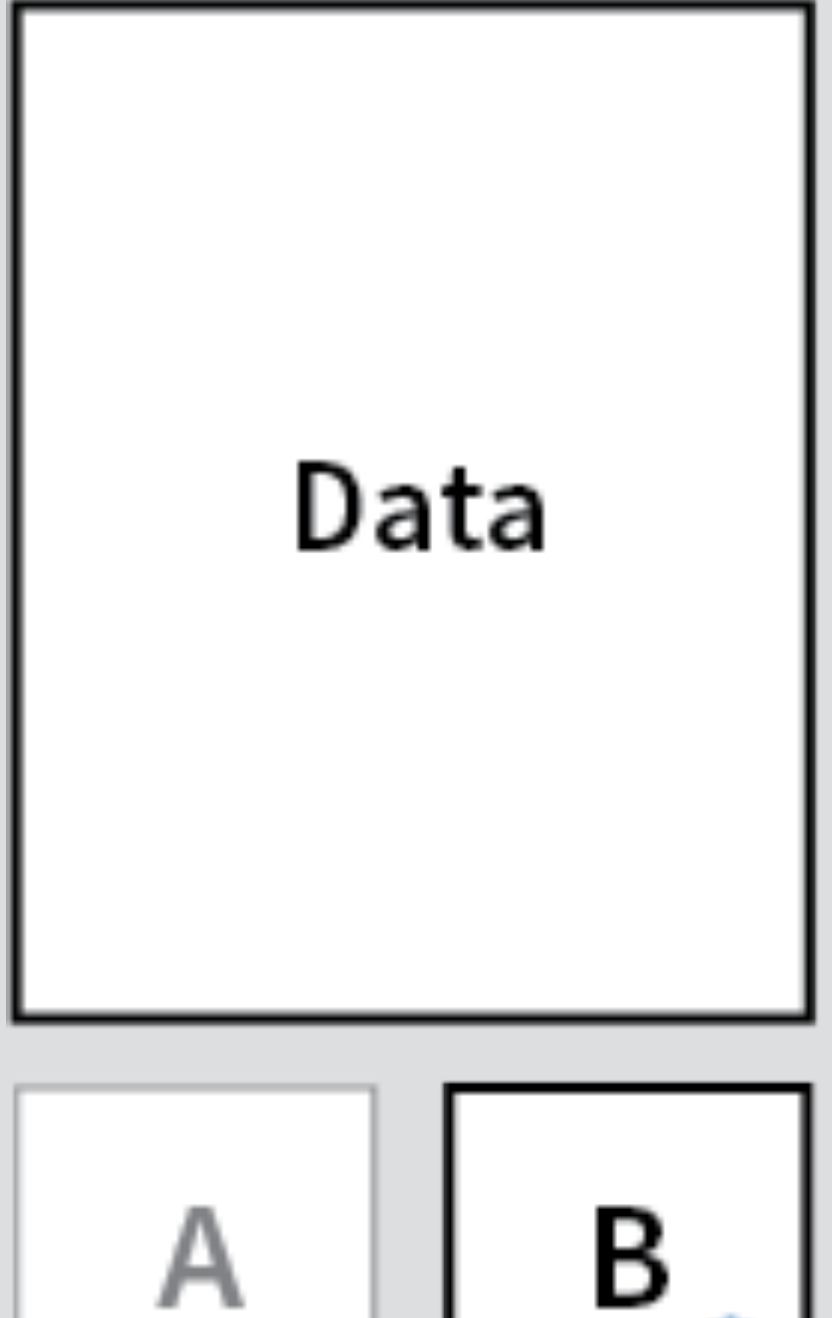

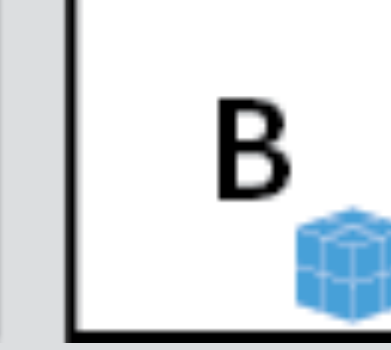

*OS*

### super-powers

Opportunity for automatic updates. Consistent set of software across hosts.

Base OS independent from app.

# design for host failure *clustering*

# etcd

# Zetc distributed

#### open source software

#### sequentially consistent

#### exposed via HTTP

#### runtime reconfigurable

-X GET Get Wait -X PUT Put Create CAS -X DELETE Delete CAD

## **Unavailable**

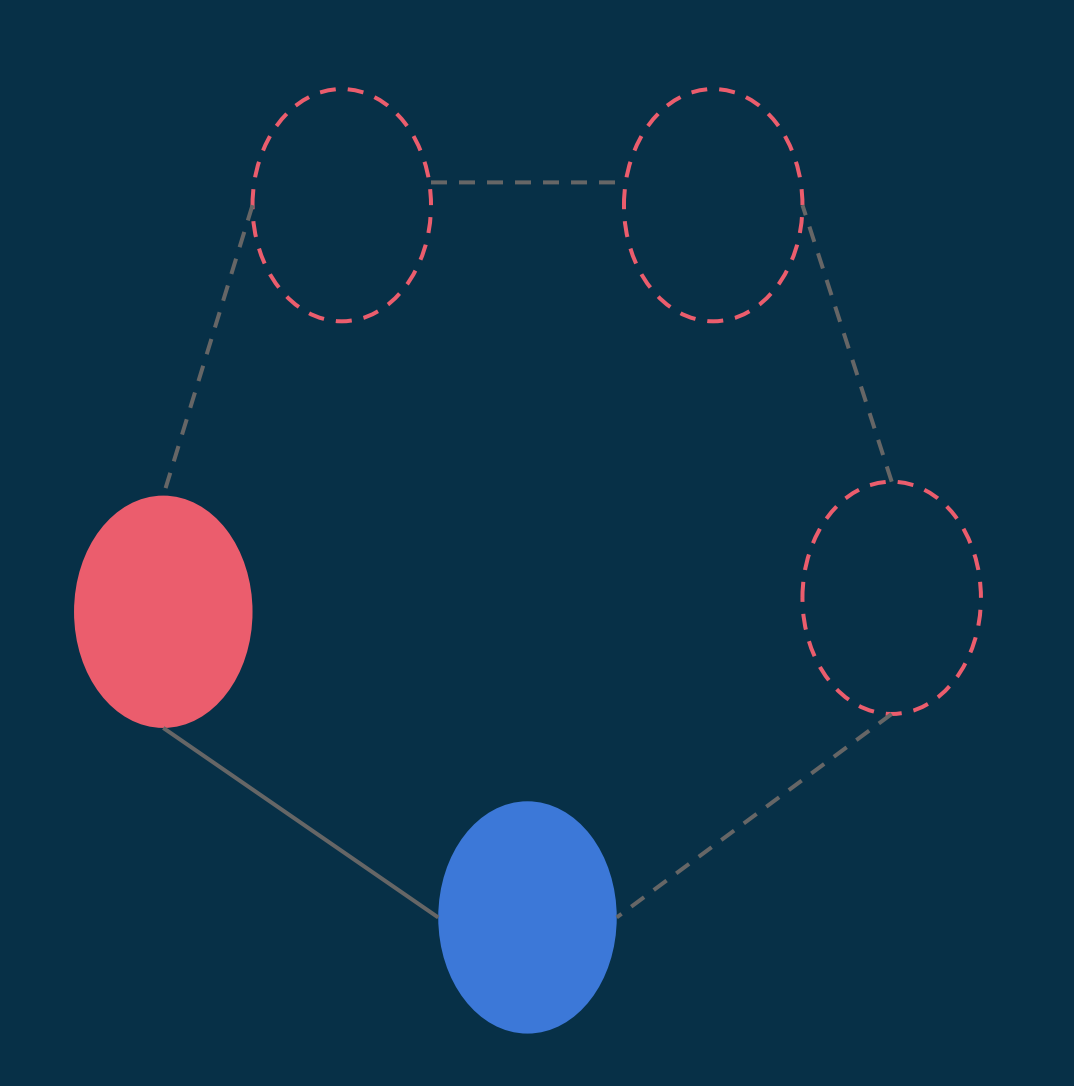

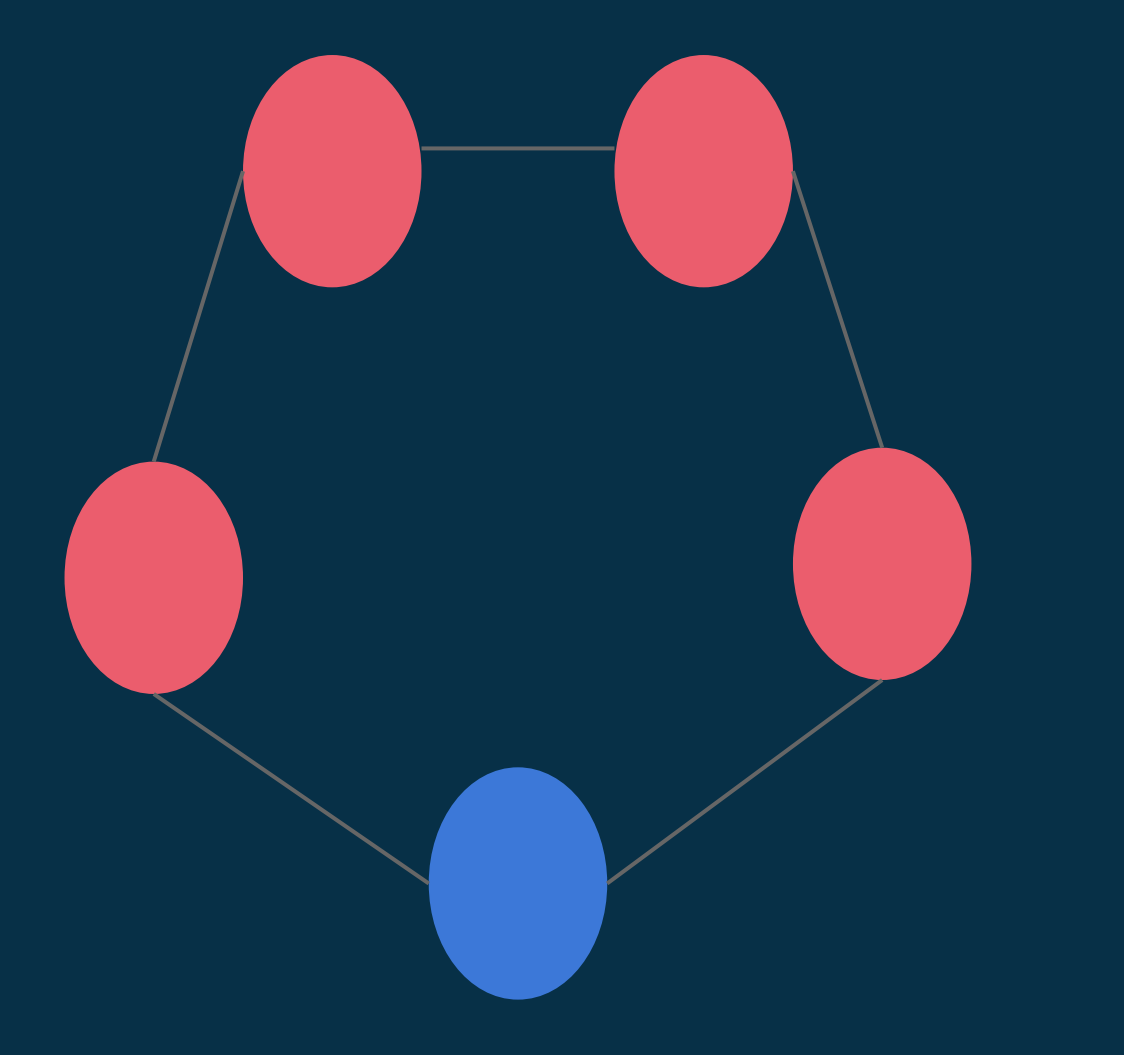

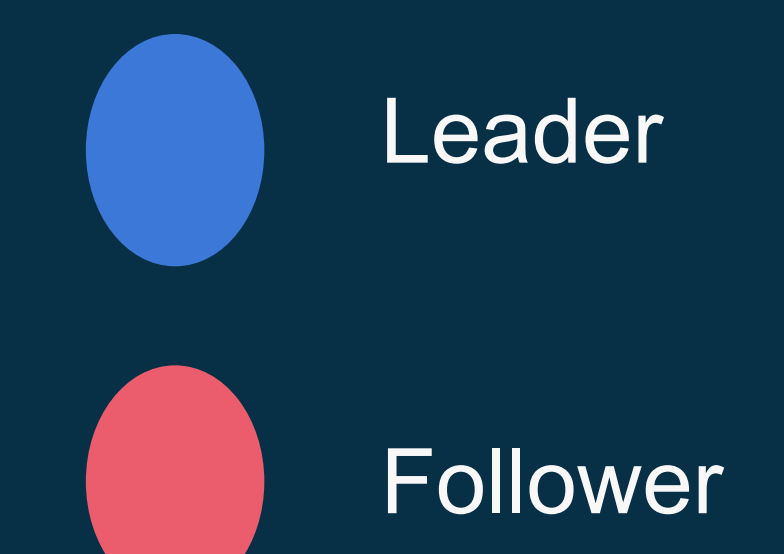

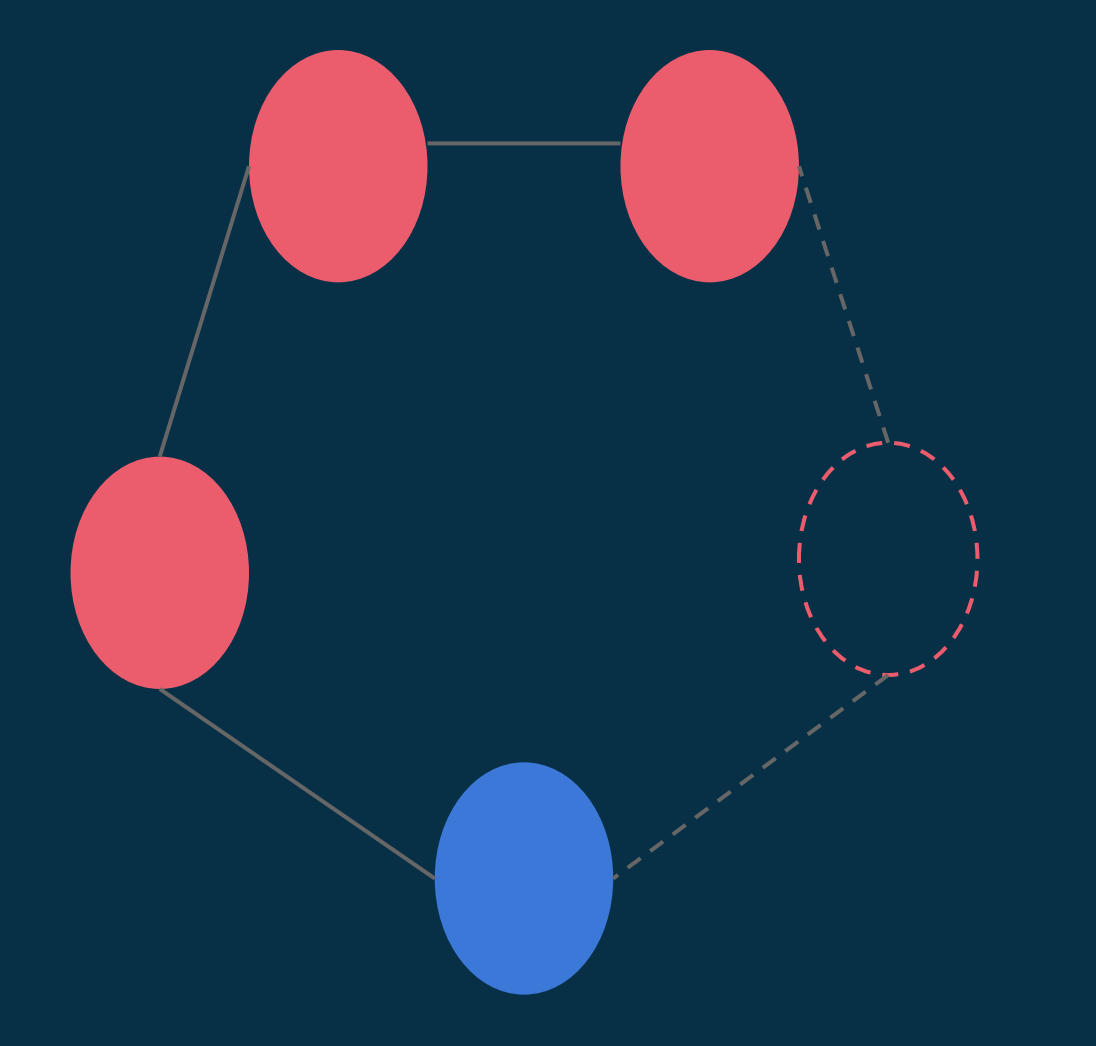

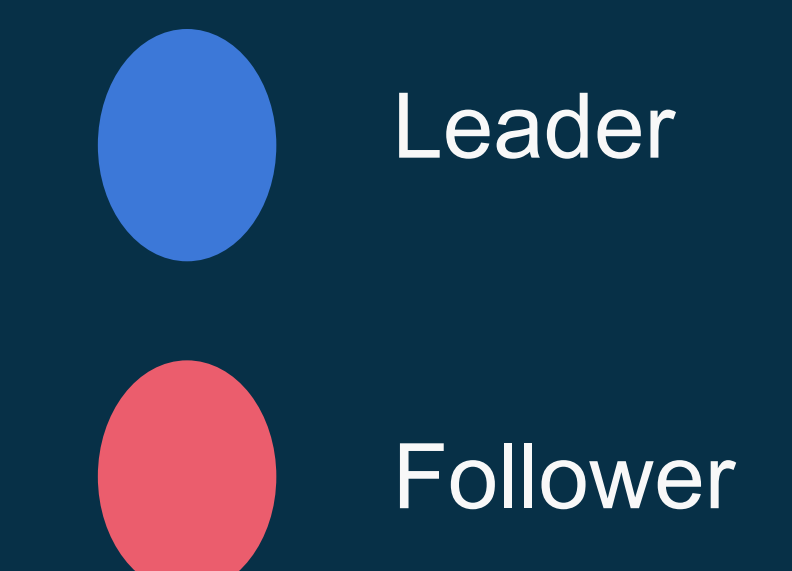

#### **Temporarily Unavailable**

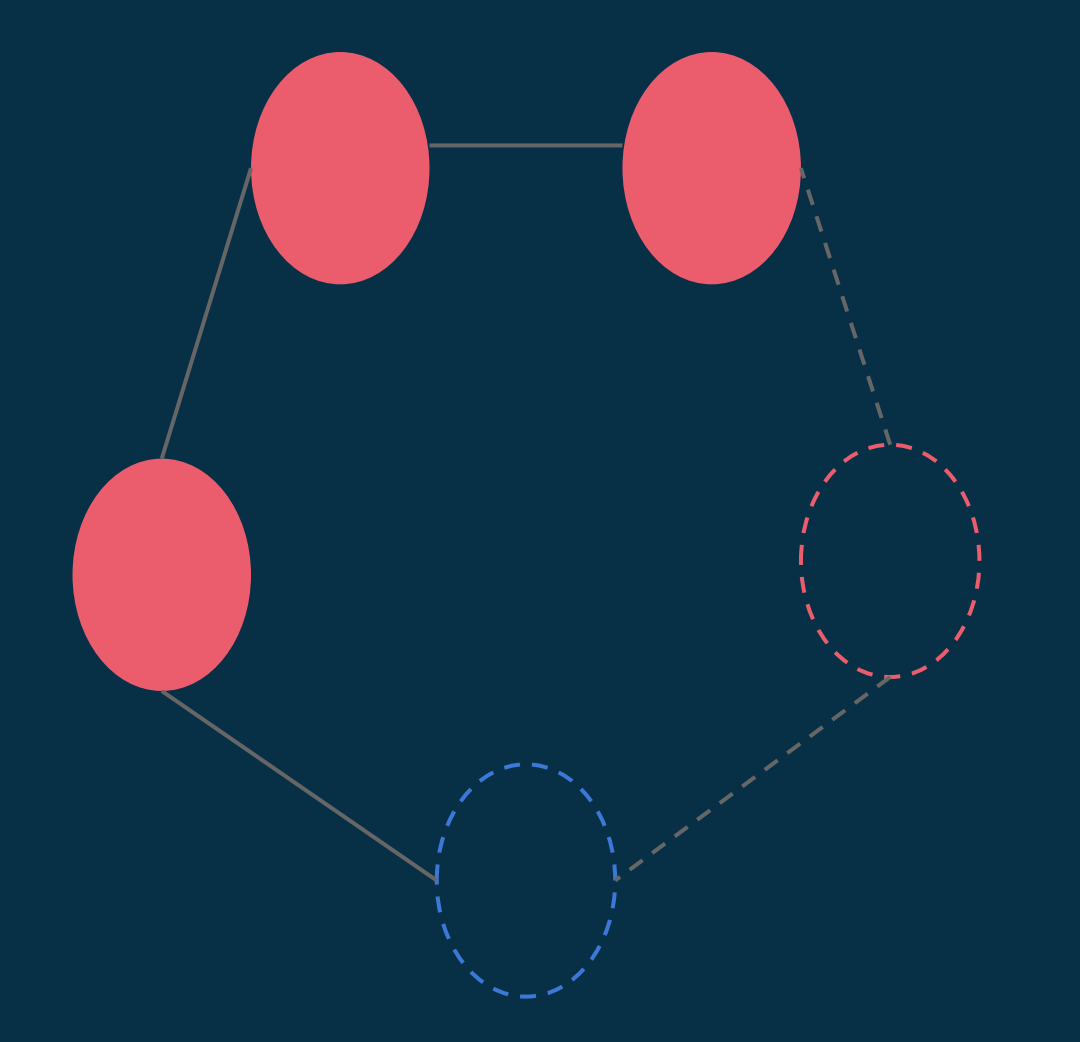

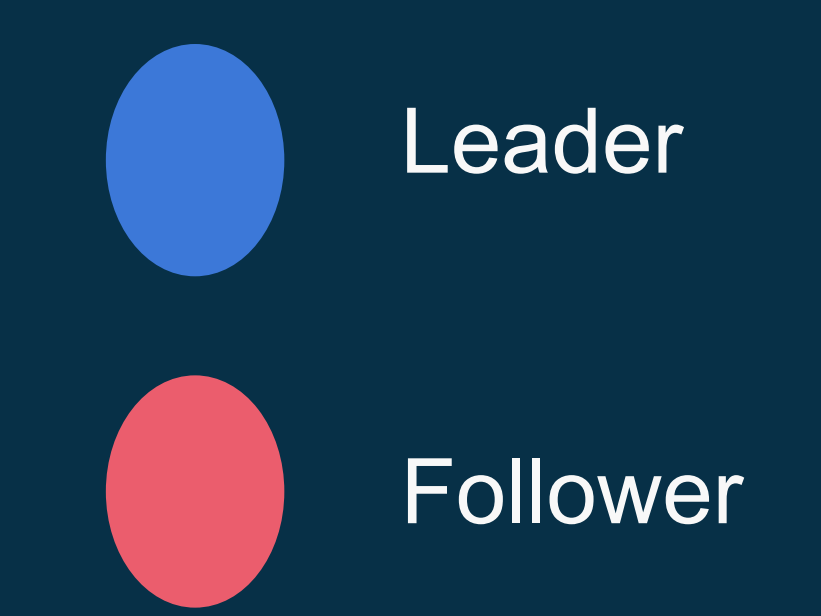

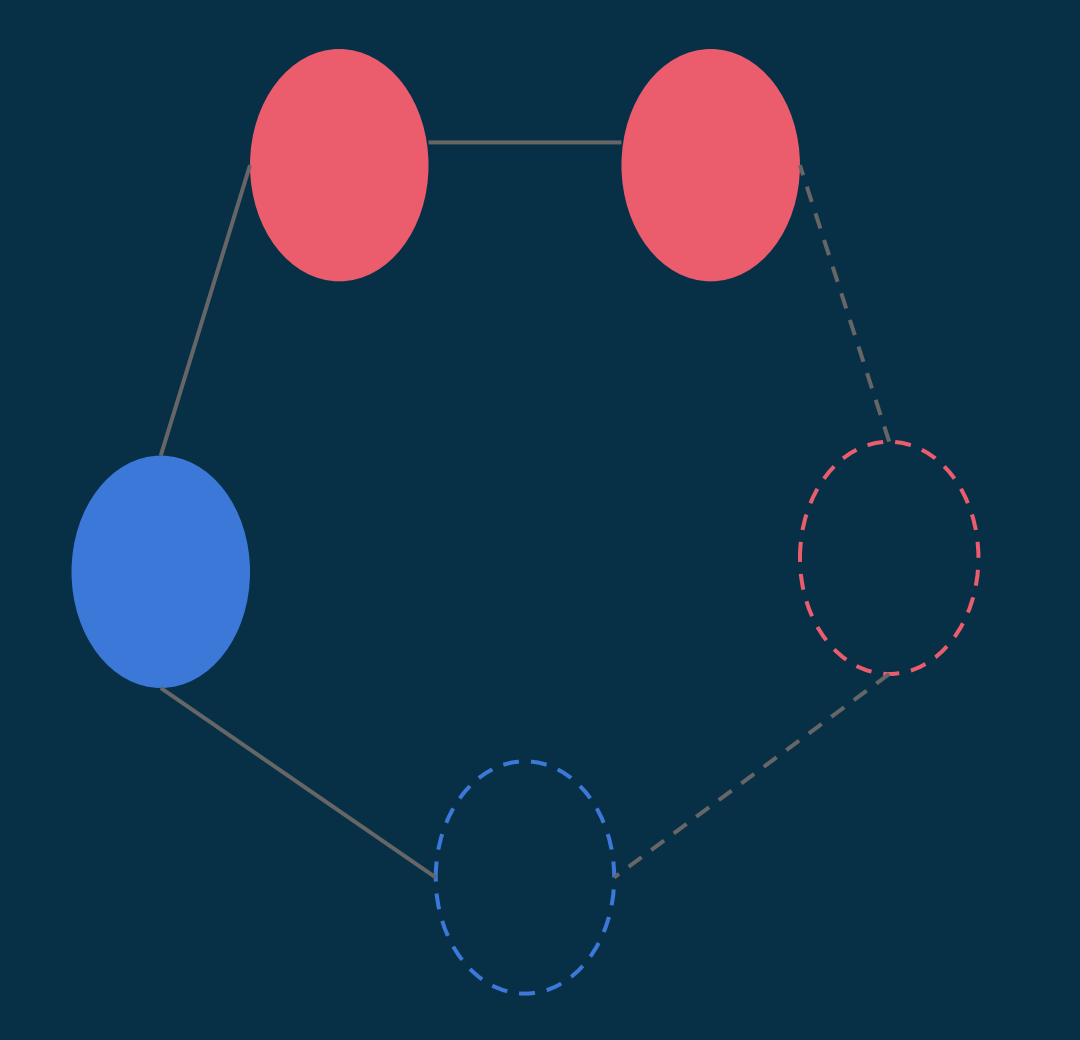

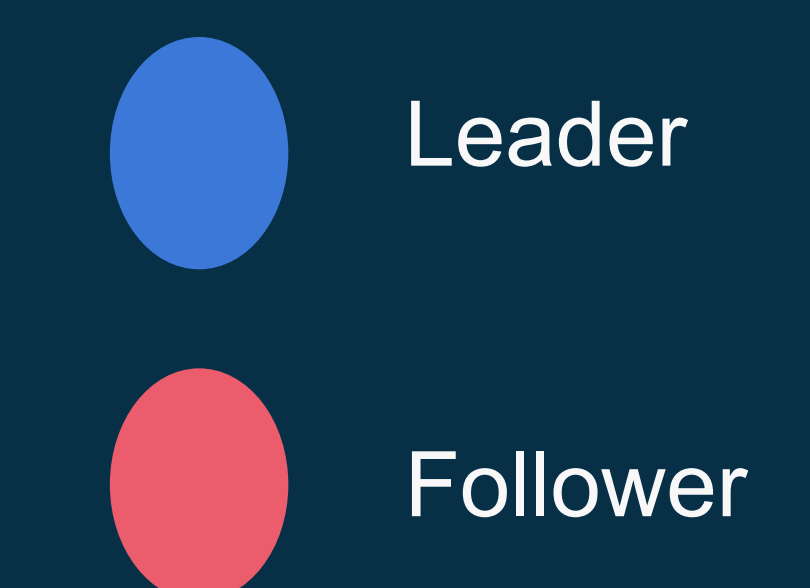

super-powers *etcd* Share configuration data across hosts.

Resilient to host failures.

Designed for consistency across hosts.

# getting work to servers *scheduling*

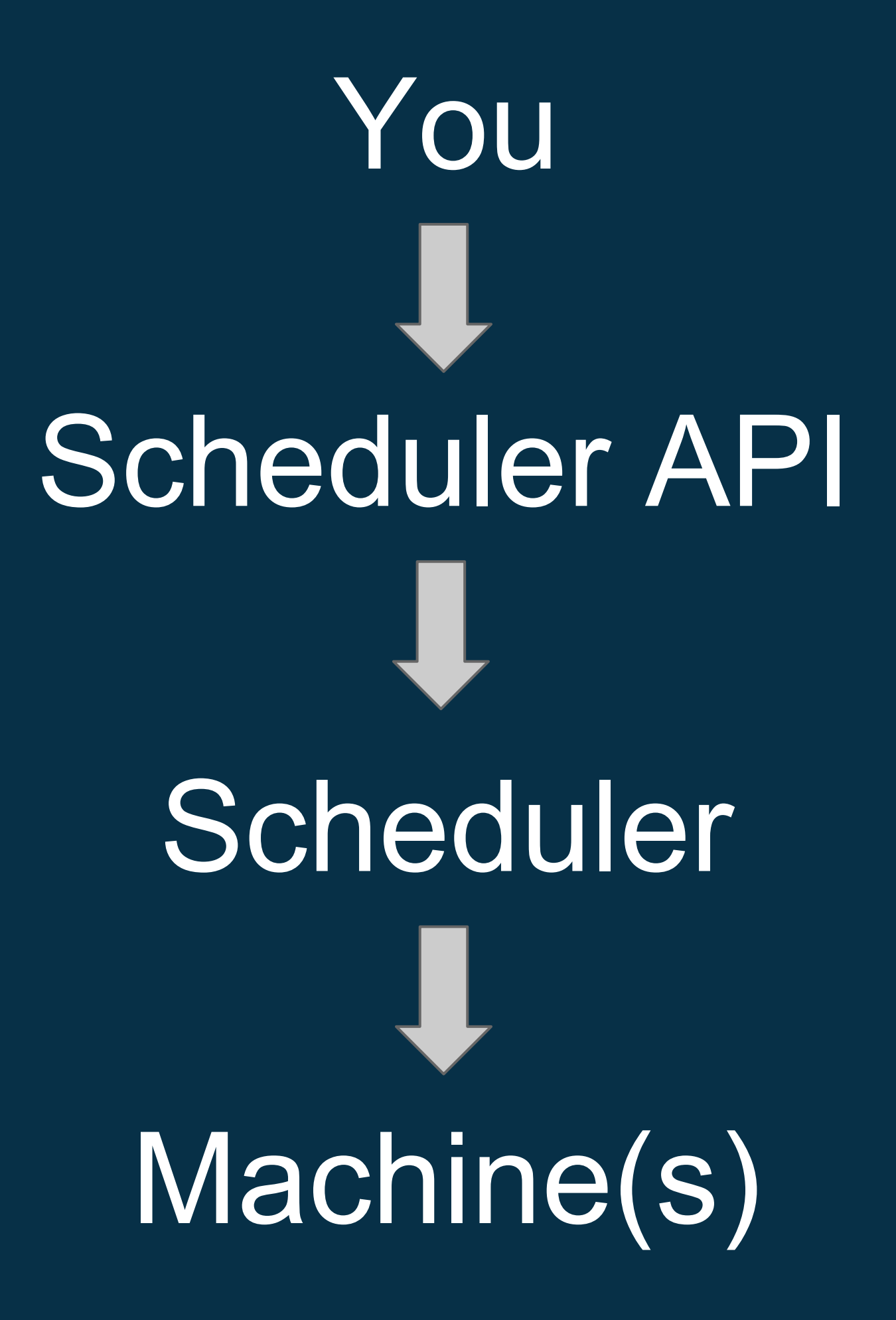

\$ cat foo.service [Service] ExecStart=/usr/bin/sleep 500

\$ fleetctl start foo.service Job foo.service launched on e1cd2bcd.../172.17.8.101

# job scheduling

fleet

## mesos kubernetes swarm

# locksmith *coordination*

# super-powers *scheduling*

Think about app capacity first.

Take advantage of compute resources.

Build for resilience to host failure.

service discovery skydns, discoverd, confd

## magic proxies *service discovery*

#### OS

#### **Containers**

Cluster Configuration

Job Scheduling

Service Discovery

**Wednesday 6:00pm** AKL Continuous Delivery Meetup. CoreOS: An Introduction

**Thursday 6:00 PM** Go AKL Meetup etcd (and maybe rocket)

**Friday 10:40am** LCA CoreOS Tutorial

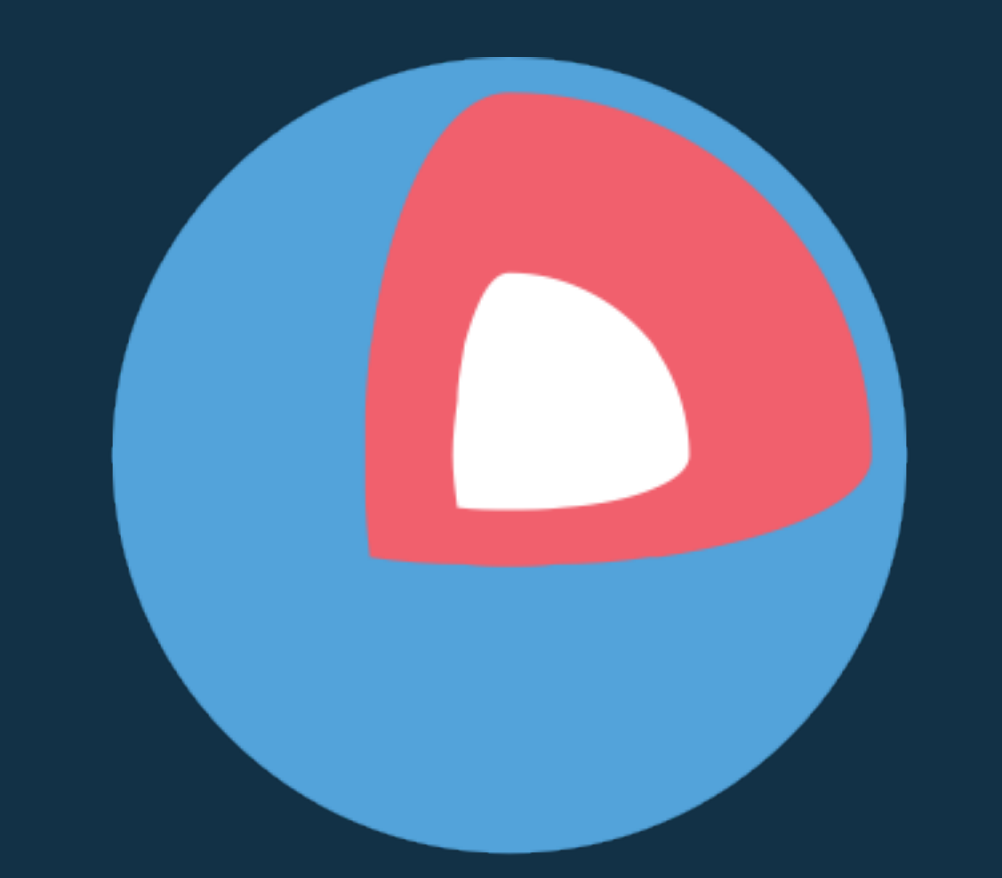

# Core OS